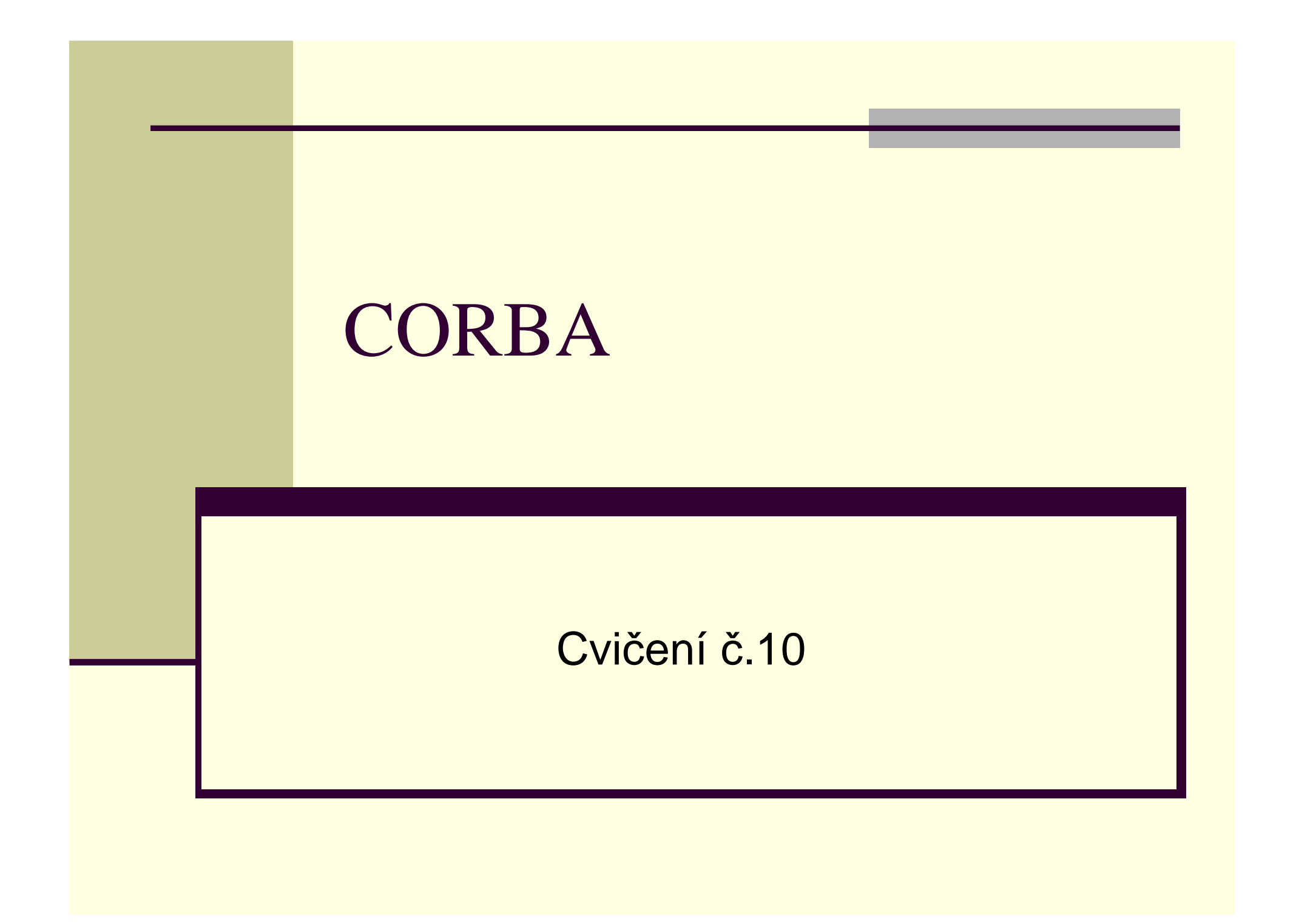

# Úvod

## ■ Filozofie CORBA

- Nezávislý implementační jazyk
- Nezávislý komunikační protokol
- Nezávislý operační systém

## Datové typy

- boolean п
- char m.
- octet m.
- short
- long
- long long
- **float**
- double  $\blacksquare$
- string  $\blacksquare$
- П enum struct п union any  $\blacksquare$  in out
- nout

### Příklad - IDL

```
module Remote Time { 
interface My Remote Time {string get Time ();
};};
```
#### **Pro klientskou aplikaci jsou vytvo**ř**eny tyto t**ř**ídy**:

- My RemoteTime.java obsahuje rozhraní definované v IDL.
- MyRemoteTimeStub.java
- п MyRemoteTime.java je třída poskytující metody:
	- п extract(),insert() sloužící k zapouzdření objektu do datového typu any.
	- narrow() jenž slouží k přetypování na stejný typ jako je daná <sup>t</sup>řída
	- п bind()
- MyRemoteTimeHolder.java obsahuje třídy umožňující <sup>p</sup>ředat objekt referencí

## Příklad - <sup>č</sup>as

#### **Pro stranu serveru jsou pak vygenerována t**ř**ída:**

 \_MyRemoteTimeImplBase.java což je abstraktní <sup>t</sup>řída pro vzdálený objekt, z které se musí zdědit nová <sup>t</sup>řída a implementovat její abstraktní metody.

#### **Implementace metod vzdálených objekt**ů**.**

- Vytvoříme novou třídu MyRemoteTimeImpl zděděním z abstraktní třídy \_MyRemoteTimeImpl.
- V metod<sup>ě</sup> main pak provedeme:
- vytvoření instance ORBu
- vytvoření instance vydáleného objektu
- získání reference na jmenný kontext, ve kterém objekt zaregistrujeme
- registraci objektu MyRemoteTime

### Příklad - server

import RemoteTime.\*; import org.omg.CosNaming.\*; import org.omg.CosNaming.NamingContextPackage.\*; import org.omg.CORBA.\*; import java.util.\*; import java.text.\*;

class MyRemoteTimeImpl extends \_MyRemoteTimeImplBase { public String getTime(){ return new Date().toString();

### Příklad - server

```
public class RemoteTimeServer{ 
public sratic void main (String args[]){ 
 try{ OREo = Orb.init(args, null);MyRemoteTimeImpl server = new MyRemoteTimeImpl(); 
  orb.connect(server); org.omg.CORBA.Object objRef = orb.resolve_initial_reference("Name Service");
  NamingContext ncRef = NamingContextHelper.narrow(objRef); 
  NameComponent nc = new NameComponent ("MyRemoteTime",""); 
  NameComponent path [] = {nc};ncRef.rebind (path, server); 
  java.lang.Object sync = new java.lang.Object();synchronized (sync) {sync.wait();
```

```
}catch (Expection e ) {//...}
```
}

}

}

### Příklad - klient

public class RemoteTimeClient {

public static void main (string args[]) {

try {

}

}

```
Orb orb = ORB.init (args,null);
```
org.omg.CORBA.Object objRef = orb.resolve\_initial\_reference("Naming Service ");

```
NamingContext ncRef = NamingContextHelper.narrow(objRef);
```

```
NameComponent nc = new NameComponent("MyRemoteTime","");
```

```
NameComponent path[] = \{nc\};
```
MyRemoteTime time = MyRemoteTimeHelper.narrow (ncRef.resolve(path));

String nTime = time.getTime();

System.out.printl(nTime);

catch (Expection e)  $\{$ //}